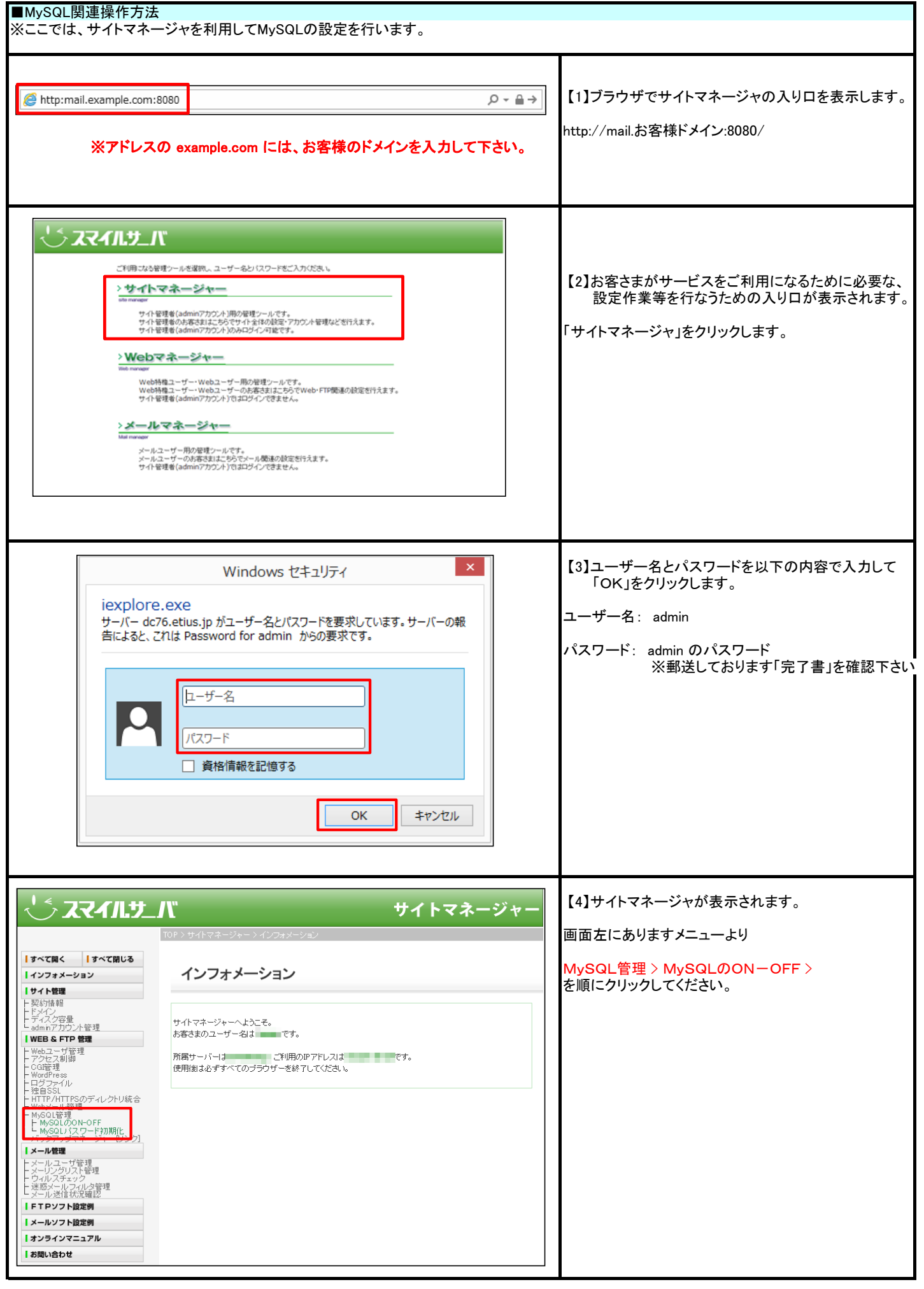

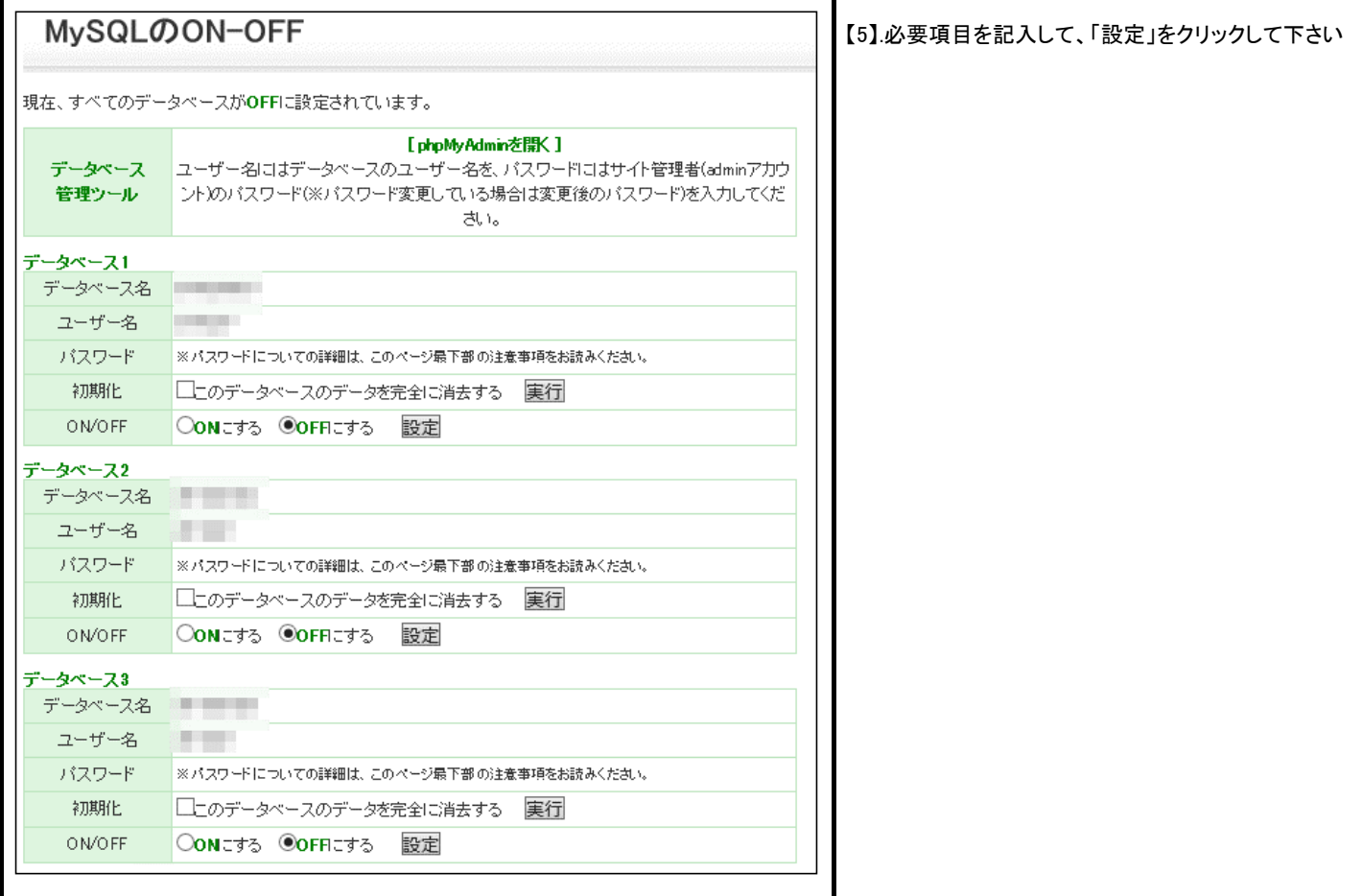

## サーバー仕様

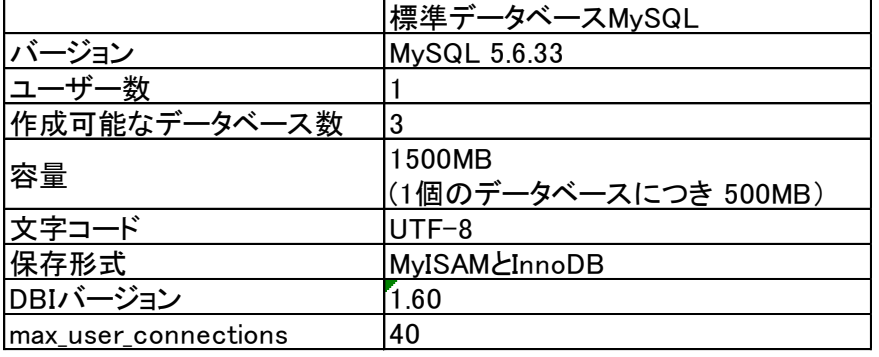